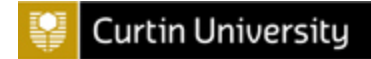

# **Healthy Computing Questionnaire for Children (HCQC)**

Developed by Megan Hatfield, BSc OT(Hons) Marina Ciccarelli, PhD

School of Occupational Therapy and Social Work Curtin University, Perth, Australia

2010

#### *There are SEVEN Different Sections:*

*SECTION ONE: Questions asking what you know SECTION TWO: Questions asking how you feel SECTION THREE: Questions about yourself* **SECTION FOUR: Questions about when you use computers at home SECTION FIVE: Questions about when you use computers at <b>school** *SECTION SIX: Questions about the time you spend on computers. SECTION SEVEN: Questions about physical activity and sport*

*Thank you for answering this important questionnaire*

*Here are some questions about the healthy way to use a computer. Answer ALL of the questions. Circle the best answer.*

**Example question**: It is best for my teeth if I brush them with a toothbrush:

- A Once in my whole life
- B Once a year
- C Once a month
	- At least once a day

*This person has circled the best answer.*

1. Look at the following pictures and answer the question below.

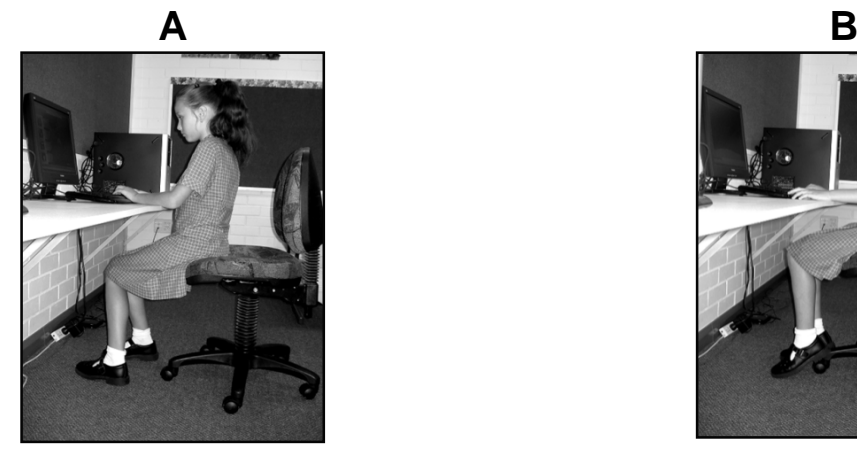

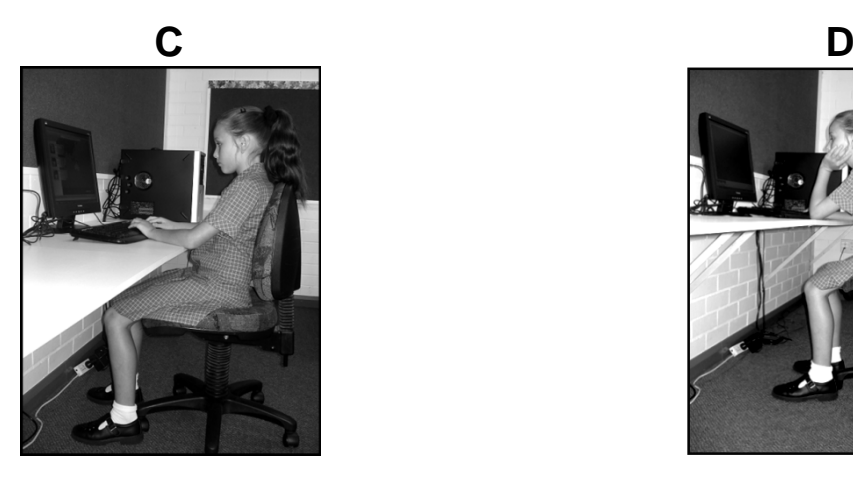

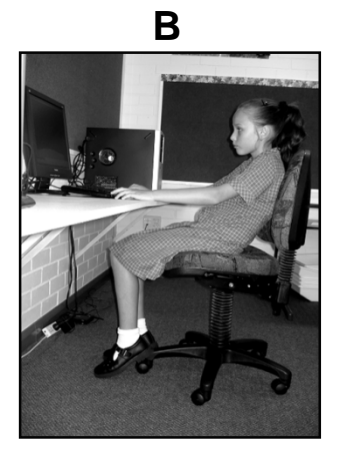

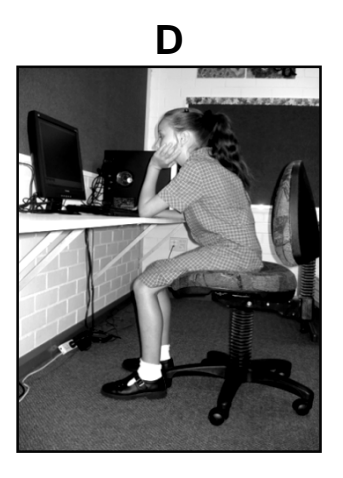

Which of the above pictures shows the best way to sit when using a computer?

- A
- B
- C
- D

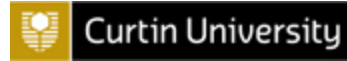

- 2. When I use a computer, it is best if I:
	- A Sit up straight the whole time
	- B Stay in any one position the whole time
	- C Change my position every hour
	- D Change my position every few minutes
- 3. To help my body be healthy, I should do sport or physical activity at least:
	- A Once a day
	- B Once a week
	- C Once a month
	- D Once a year
- 4. When sitting at a computer on a chair, my feet should be:
	- A Dangling in the air
	- B Touching the ground or a footrest
	- C Resting on the wheels of the chair
	- D Tucked up under my body on the seat
- 5. Look at the position of the computer screen in the following pictures and answer the question below.

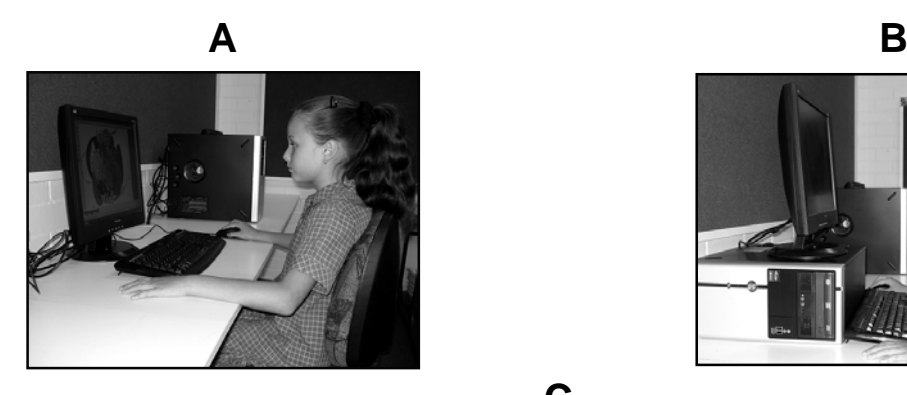

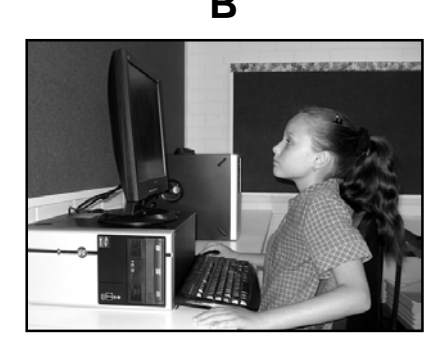

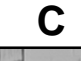

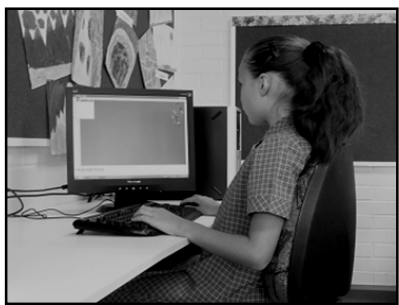

Which of the above pictures shows the best place for the computer screen?

- A
- B
- C
- 6. If I feel sore or uncomfortable while using a computer, the best thing to do is:
	- A Keep using the computer and ignore the soreness
	- B Keep using the computer because the soreness will go away
	- C Stop using the computer once I have finished the activity I am doing
	- D Stop using the computer straight away and do something else for a while

**Curtin University** 

- 7. If I cannot read the words on my computer screen clearly, I should:
	- A Lean forward
	- B Bring the computer screen forward to the edge of the desk
	- C Rest my eyes by closing them for 10 seconds
	- D Increase the font size or zoom in
- 8. When I use a computer keyboard, I should place it:
	- A On my lap
	- B On a pull-out computer keyboard tray
	- C On the desk, as close to the edge as possible
	- D On the desk, leaving a gap between the edge of the desk and the keyboard

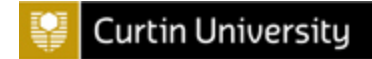

9. Look at the mouse and this child's arm in the following pictures and answer the question below.

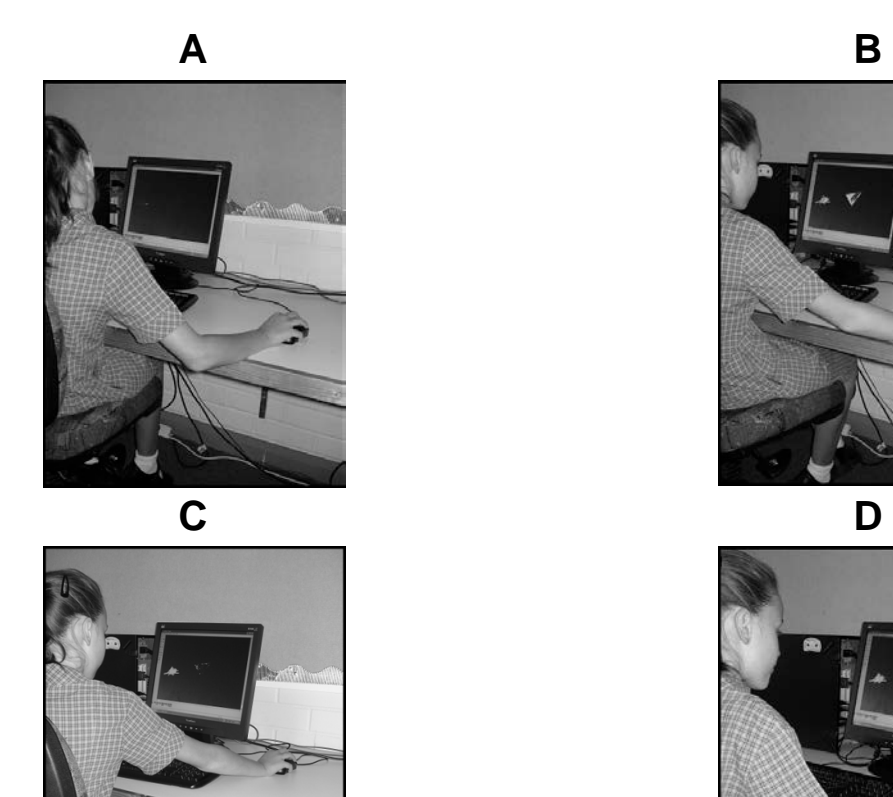

Which of the above pictures shows the best place for the mouse and this child's arm?

A

B

C

D

- 10. When sitting at the computer, it is best to sit so that my
	- A Bottom is at the front edge of my seat
	- B Bottom is in the middle of my seat
	- C Bottom is at the back of the seat and my back is up against the backrest
	- D Bottom is at the back of the seat and my back is not up against the backrest

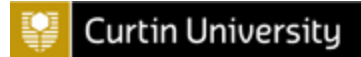

11. Look at this child's feet in the following pictures and answer the question below.

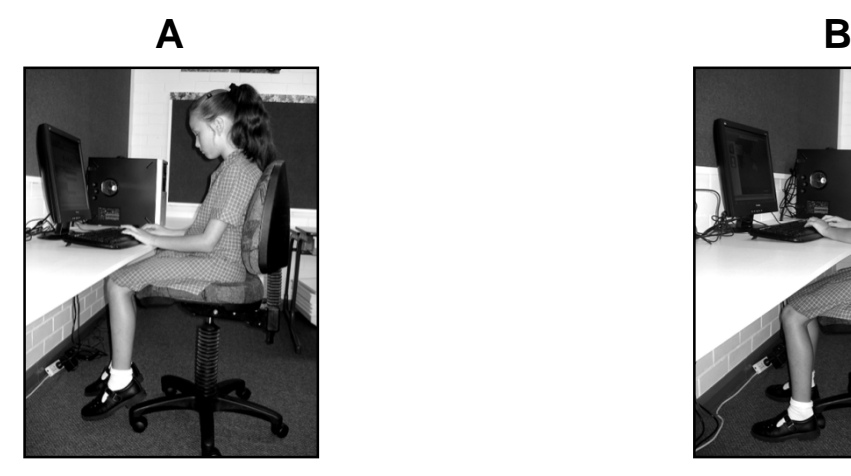

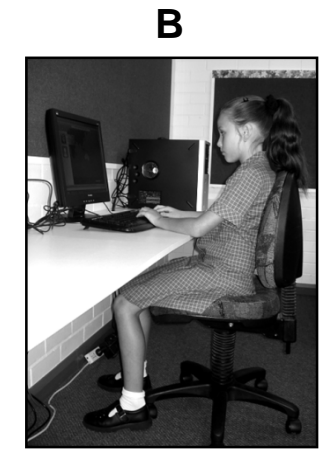

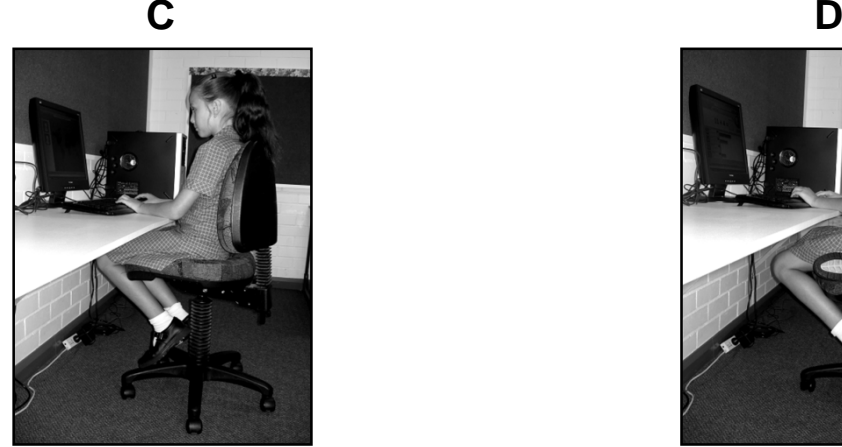

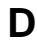

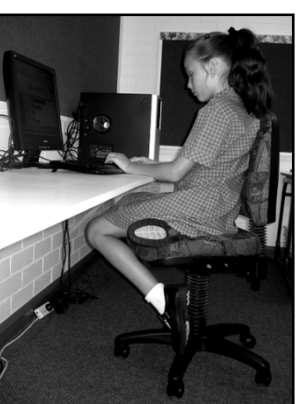

Which picture shows the best position for this child's **feet** when sitting at the computer?

- A
- B
- C
- D
- 12. When I use a computer, I should take a break to stand and move around:
	- A Never
	- B One or two times every 1 hour
	- C One time every 2 hours
	- D One time every 3 hours
- 13. I should only use a computer chair with armrests if:
	- A I am using a computer for more than an hour
	- B I am using the computer for less than an hour
	- C I can adjust the armrests to let me rest my forearms on the desk
	- D I can adjust the armrests so that they are the same height as the desk

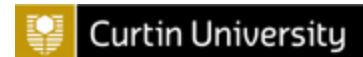

 $14.$  Sometimes children work on the computer and from a book at the same time, like in these pictures. Look at the book in the following pictures and answer the question below.

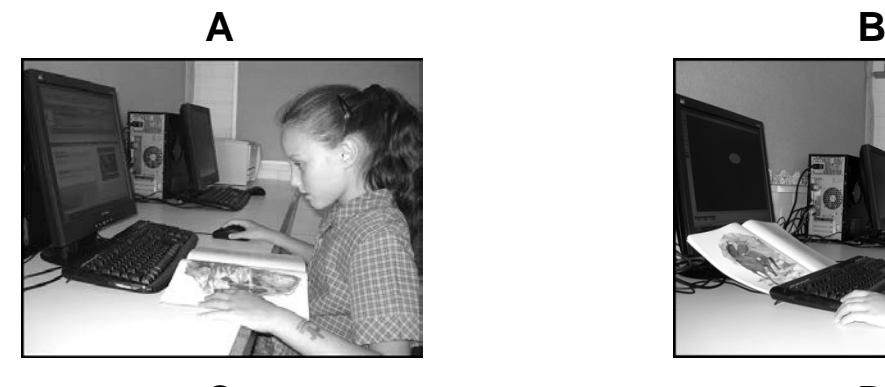

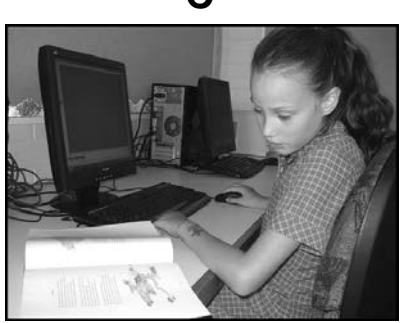

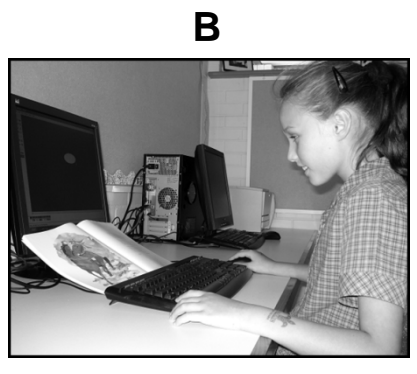

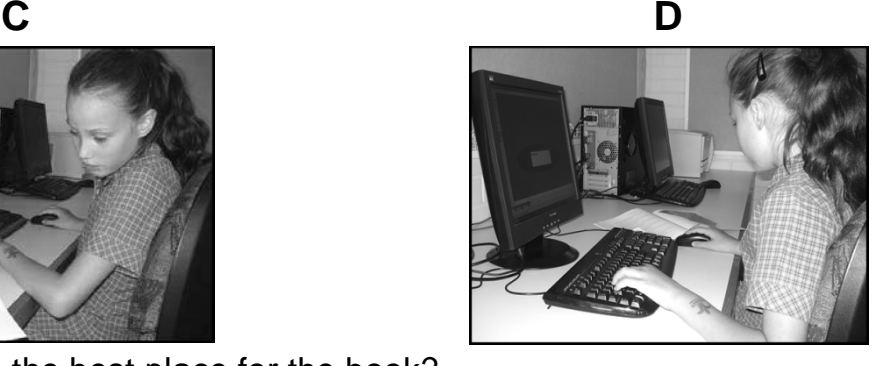

- Which picture shows the best place for the book?
	- A
	- B
	- C
	- D
- 15. When I take a break from using a computer, I can keep my body healthy by
	- A Lying down to rest
	- B Watching TV
	- C Getting up and walking around
	- D Reading a book
- 16. To keep my body healthy, I should do an sport or physical activity at least:
	- A 1 hour every day
	- B 15 minutes every day
	- C 1 hour every week
	- D 15 minutes every week
- 17. When looking at a computer screen, I should be
	- A Looking up
	- B Looking down
	- C Looking straight ahead
	- D Looking towards the side where I hold the mouse

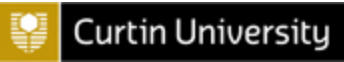

18. Look at the following pictures, and answer questions below.

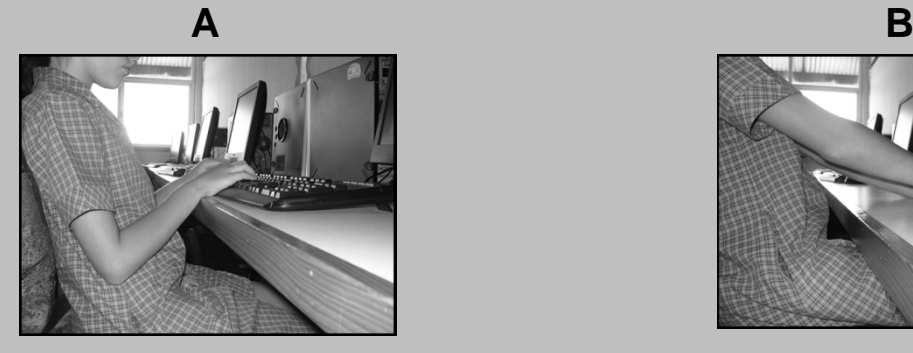

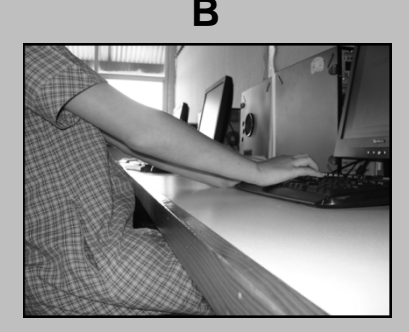

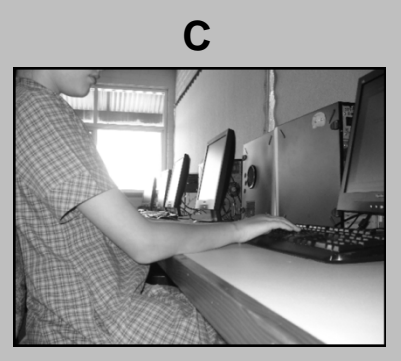

Which picture shows the best place for this child's arms when using the computer?

- A
- B
- C

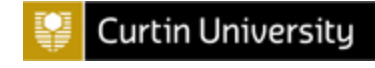

## **SECTION TWO**

*Tell us how you feel about using computers. Here are five faces.*

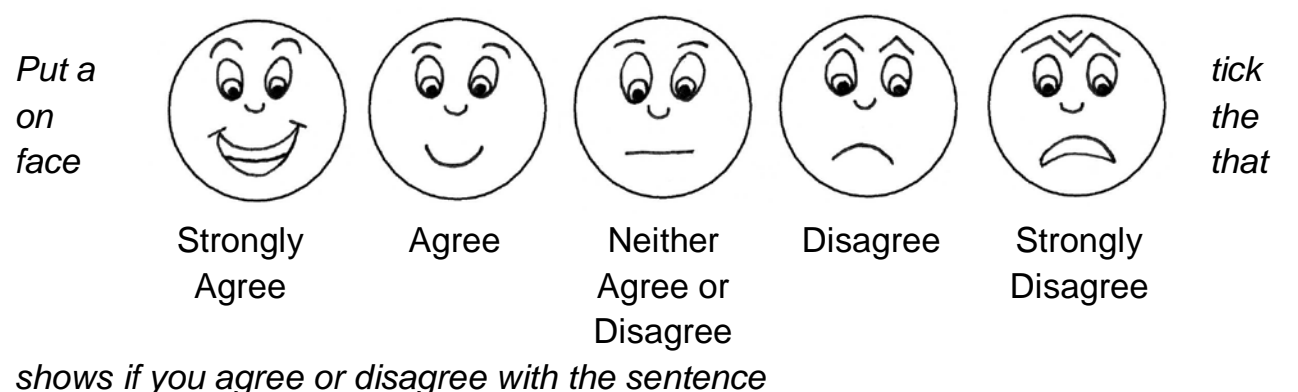

Here is an example of how to answer this section. *Example Sentence:* I really like eating ice cream **Strongly** Agree Agree Neither Agree or **Disagree** Disagree Strongly Disagree By ticking this face, this person is saying they strongly agree with the sentence "I really like eating ice cream". In other words, this person really likes eating ice cream.  $\begin{pmatrix} 0 & 0 \\ 0 & 0 \end{pmatrix}$ 

*Now answer these sentences. Put a tick on the face shows if you agree or disagree with the sentence.*

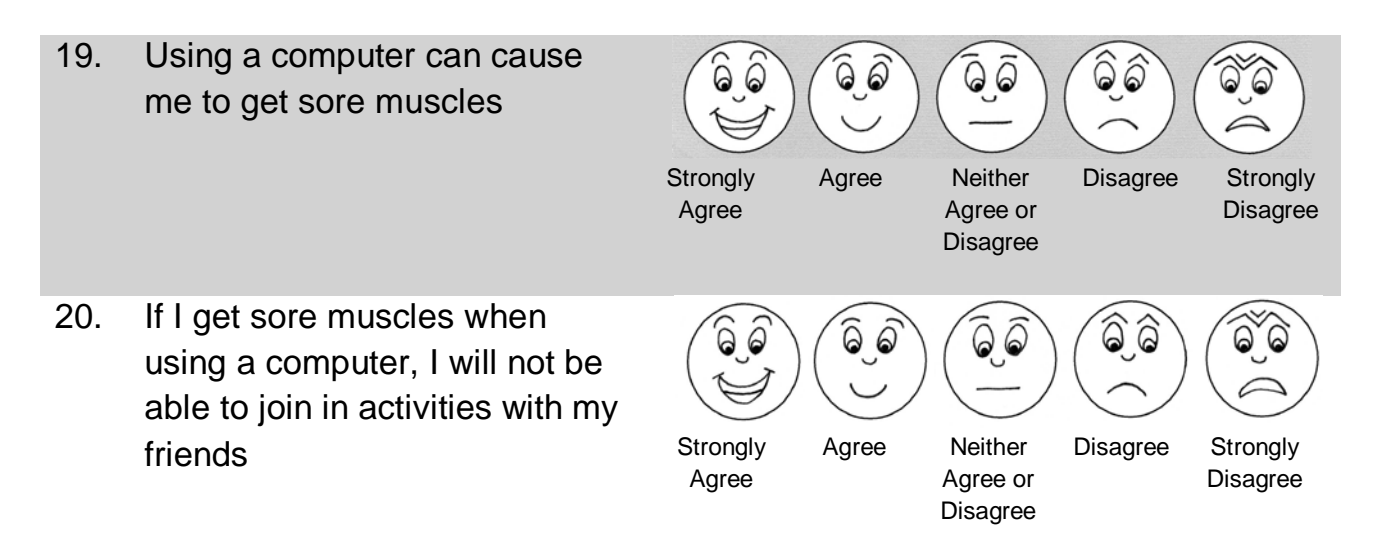

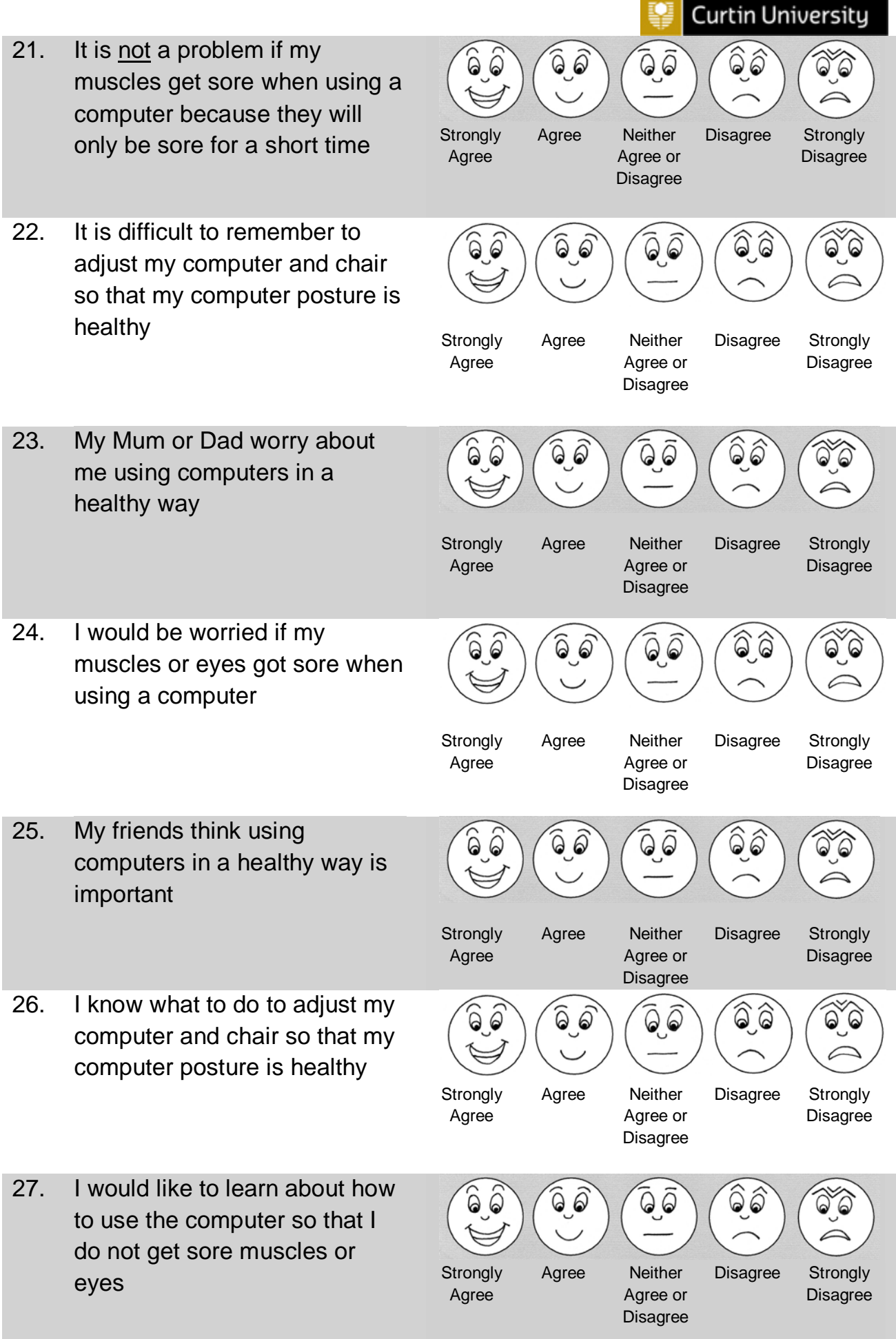

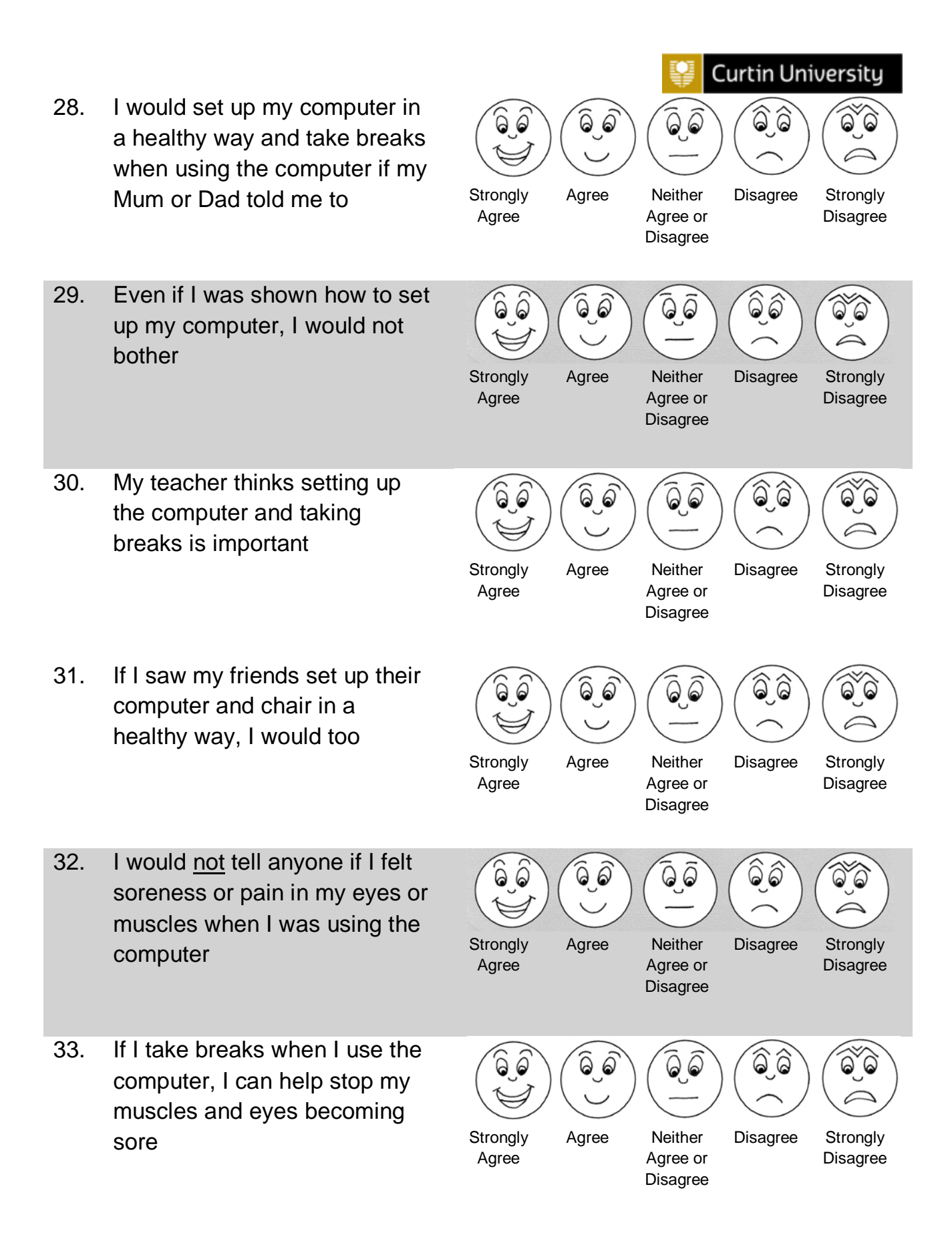

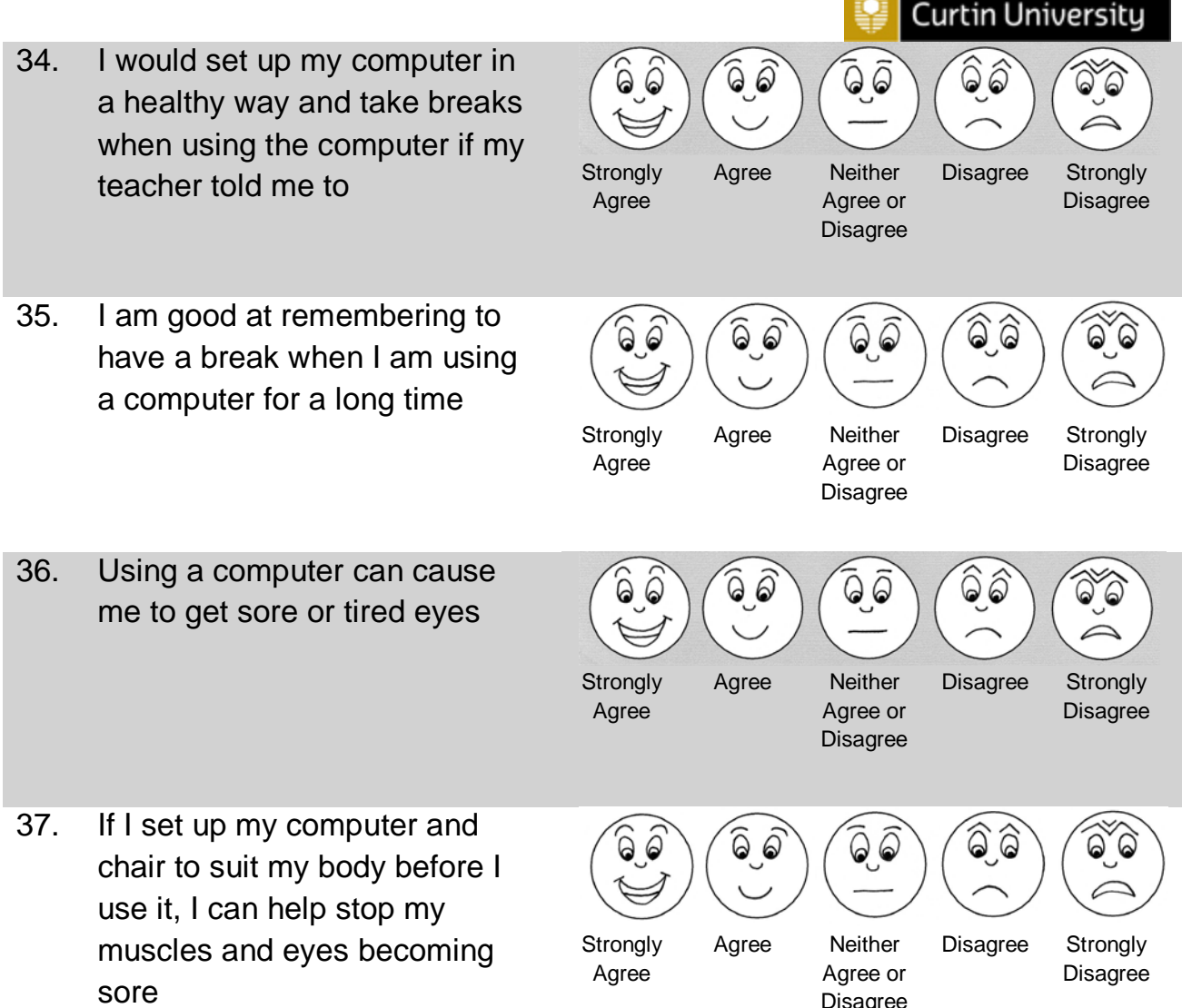

Disagree

ъ

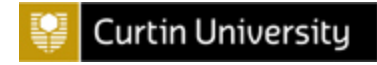

## **SECTION THREE**

*Here are some questions about you.* 

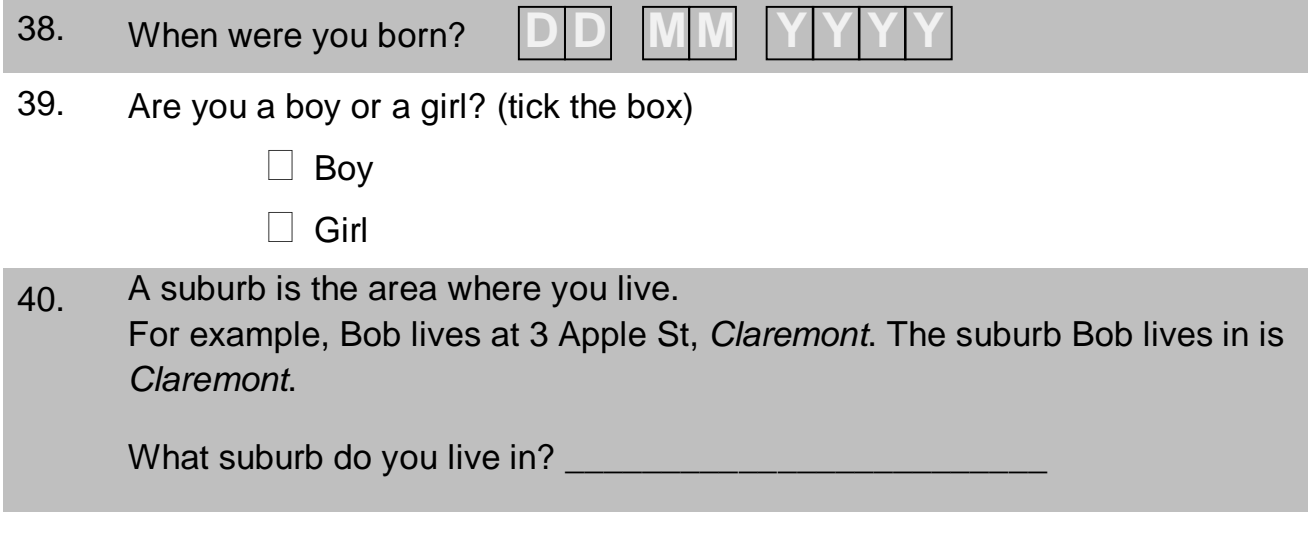

## **SECTION FOUR**

*Here are some questions about when you use a computer at HOME. There are no right or wrong answers – tell us about what you usually do.*

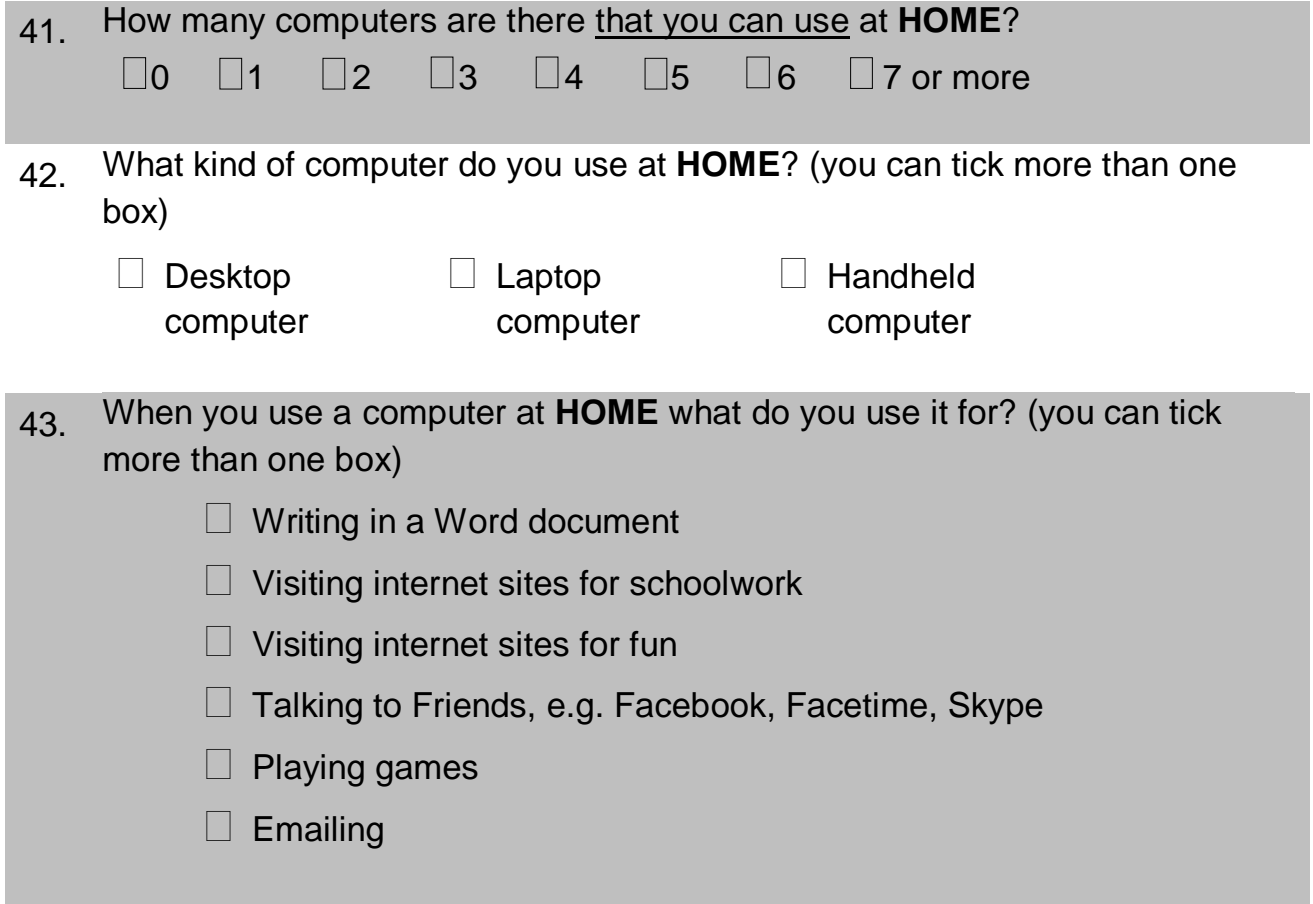

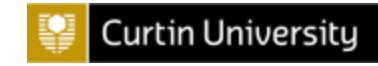

44. Which of these chairs is most like the one you sit on when you use a computer at **HOME**?

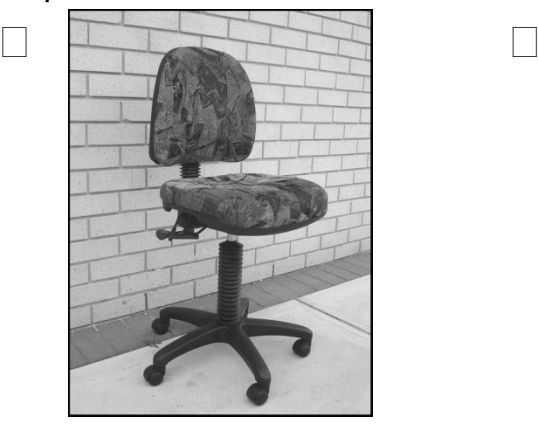

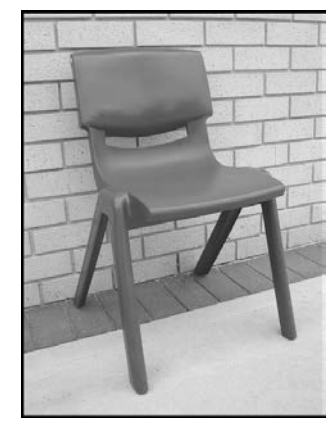

## **SECTION FIVE**

*Here are some questions about when you use a computer at SCHOOL.*

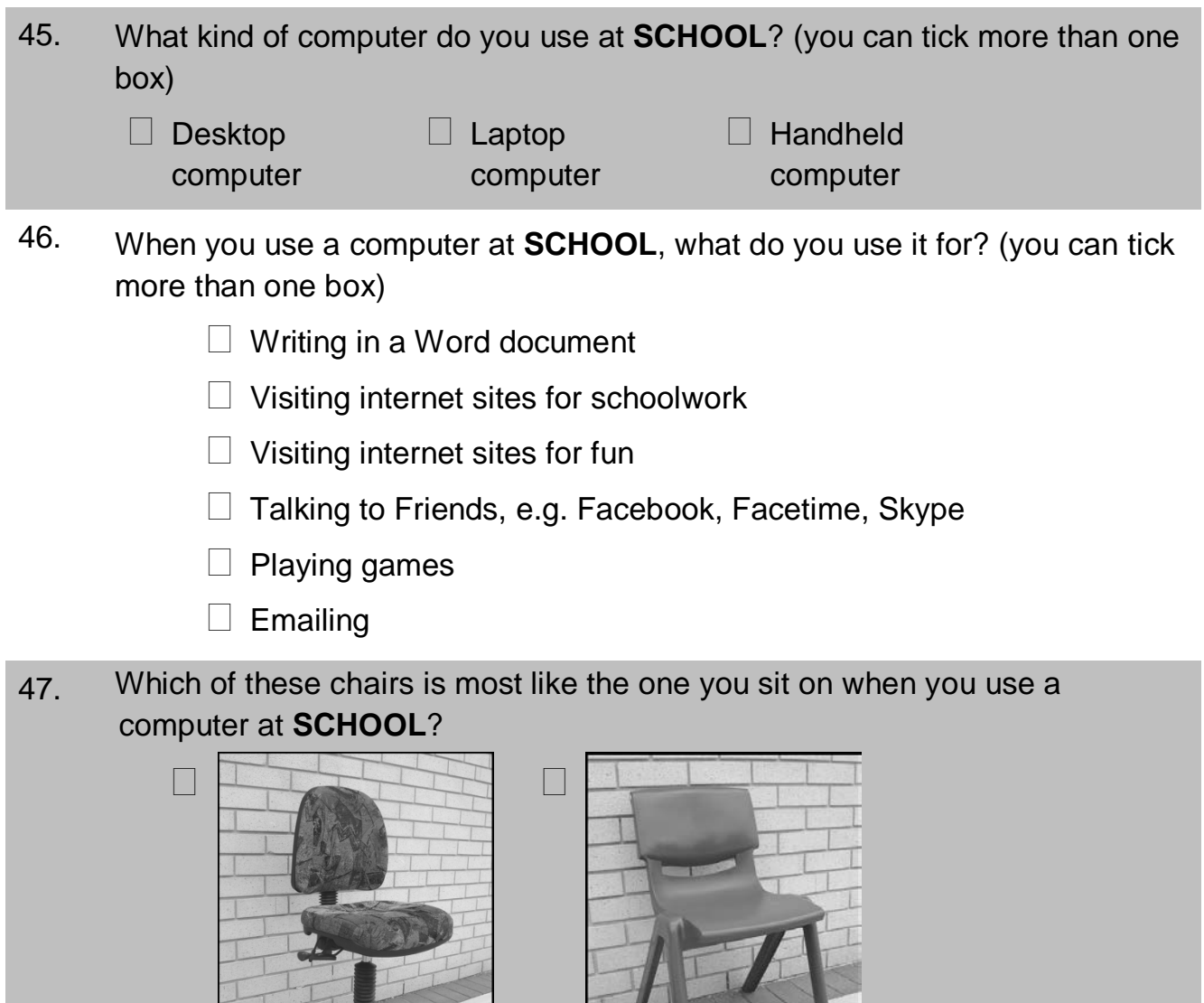

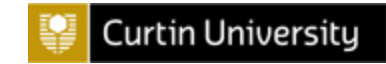

# **SECTION SIX**

*Here are some questions about how long you spend on computers.* 

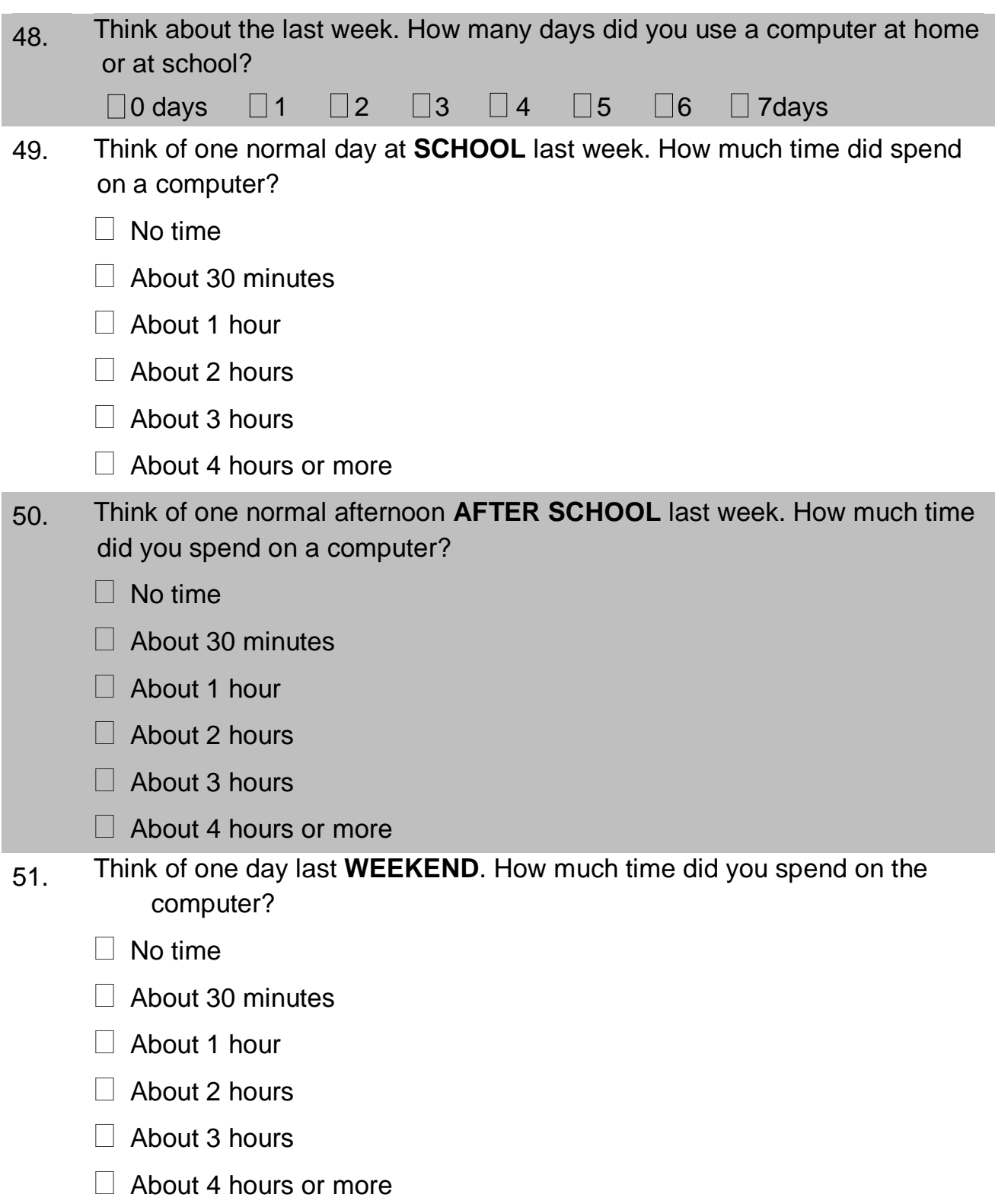

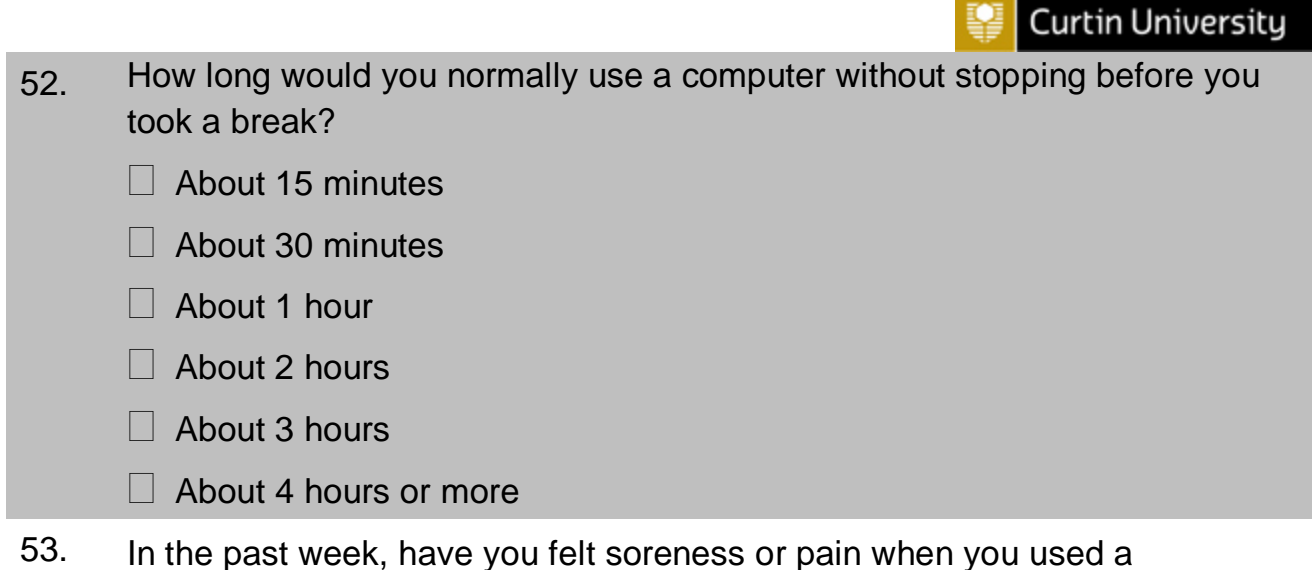

- computer?
	- **YES**  *Circle each place on the picture where you felt soreness or pain*
	- $\Box$  **NO**  $\rightarrow$  *Do not draw anything on the picture*

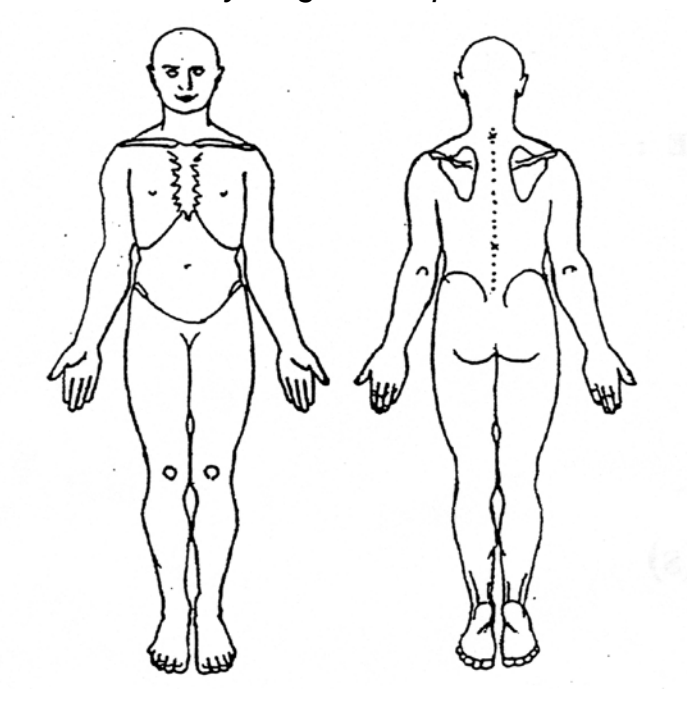

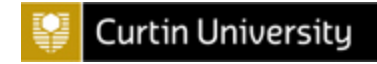

## **SECTION SEVEN**

*Here are some questions about physical activity.*

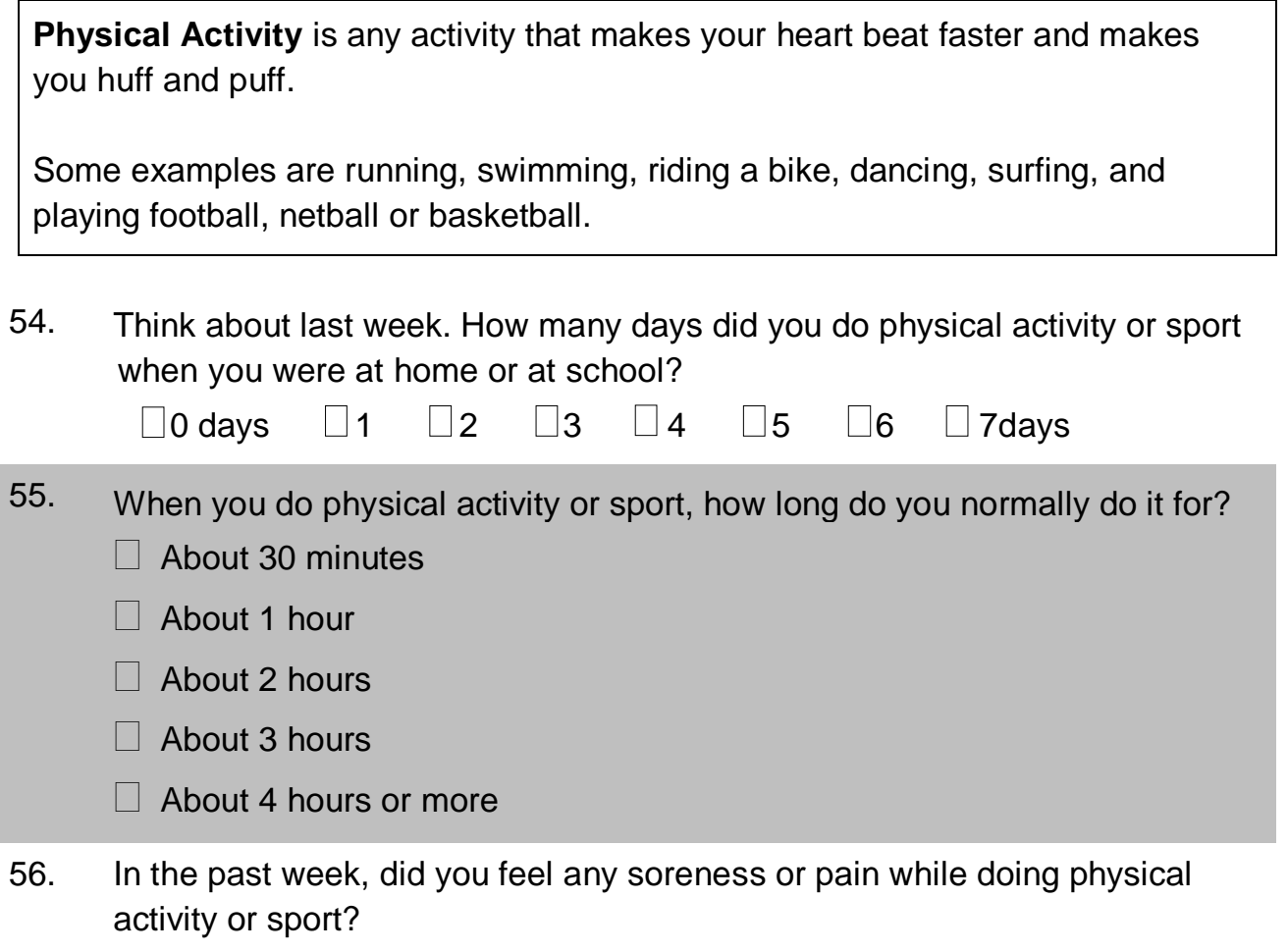

- **YES** *Circle each place on the picture where you felt soreness or pain*
- **NO** *Do not draw anything on the picture*

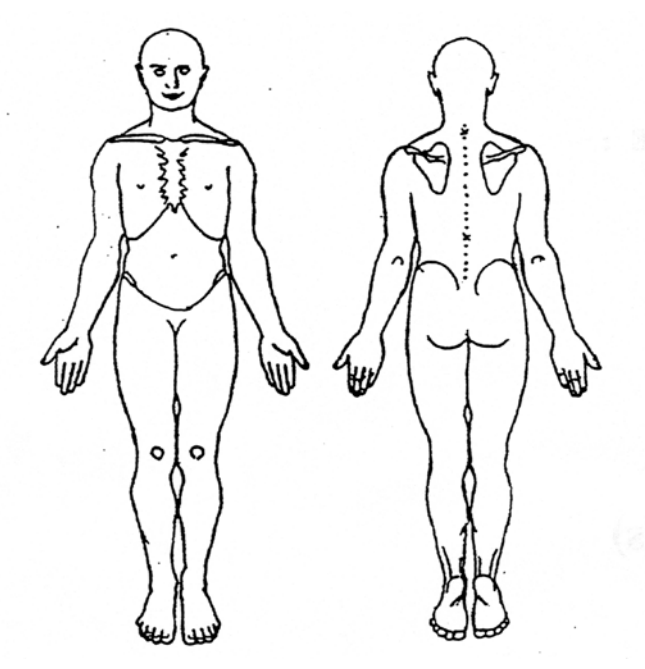

**Curtin University** 

## **OVERVIEW & INSTRUCTIONS - HCQC**

The CHQ assesses primary school children's knowledge, attitudes and behaviours relating to healthy computer use. This measure was developed for two main purposes:

- 1) Descriptive
- 2) Evaluative

## **Administration:**

- *Context:* Can be completed in any environment
- *Age Group:* From Year Five to Year Seven (aged 9-13years) until further validation with younger populations.
- *Administration*: As the CHQ is a self-completed questionnaire it does not require administrator. Instructions are written at the top of sections. Only a pencil or pen is required when completing the CHQ. It can be administered to individuals or groups. It may require administrator for a group situation, but the administrator does not require any formal training.
- *Time taken to complete*: On average 20 minutes. Allow at least 30 minutes for group administrations.
- *Cost:* Free to use.

#### **Scoring**

- Subscales can be administered and scored separately.
- Instructions for scoring can be found in the scoring sheet.

#### **Interpretation**

- Currently there is no normative data for the measure.
- Until norms have been established, it is recommended that the items are interpreted individually.

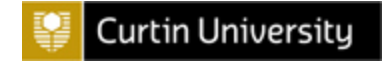

# **SCORING SHEET – HCQC**

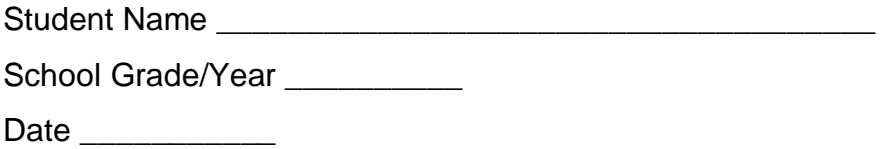

*Note: Sections 3, 4, 5, 6 and 7 should be scored and interpreted individually*

## **SECTION ONE: KNOWLEDGE**

Score each question as either correct with a 1 or incorrect with a 0 and then calculate the overall score.

Scoring Key: 1 = Correct Answer 0 = Incorrect Answer

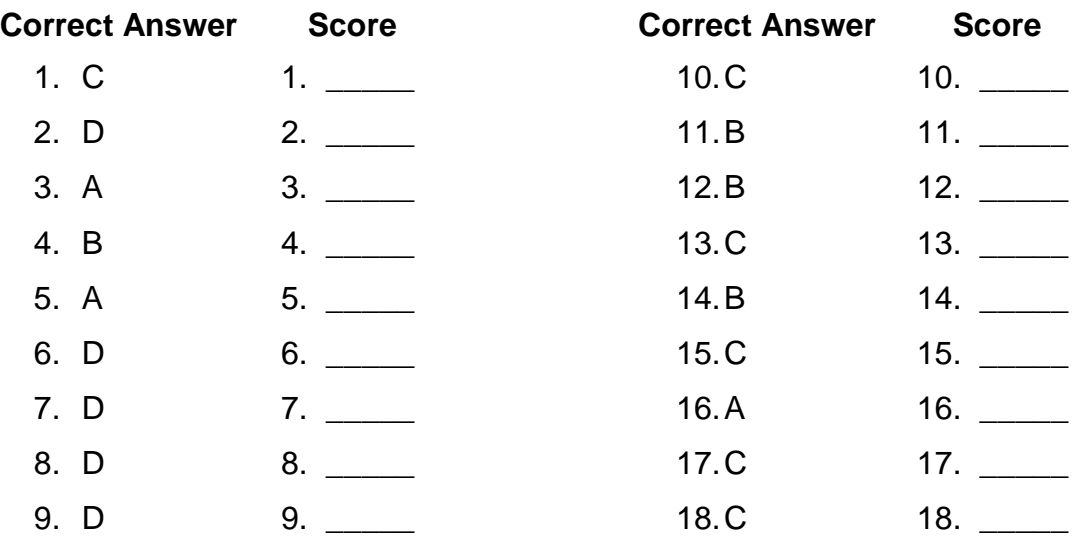

**Overall Score**: \_\_\_\_\_ / 18

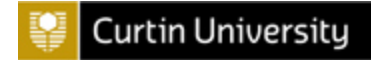

#### **SECTION TWO – ATTITUDES RAW SCORES**

Attitude items are grouped within the construct that they are measuring. Score each item from 1 to 5.

*\*Note: Items 27, 29 and 32 are all additional items and should be interpreted individually.*

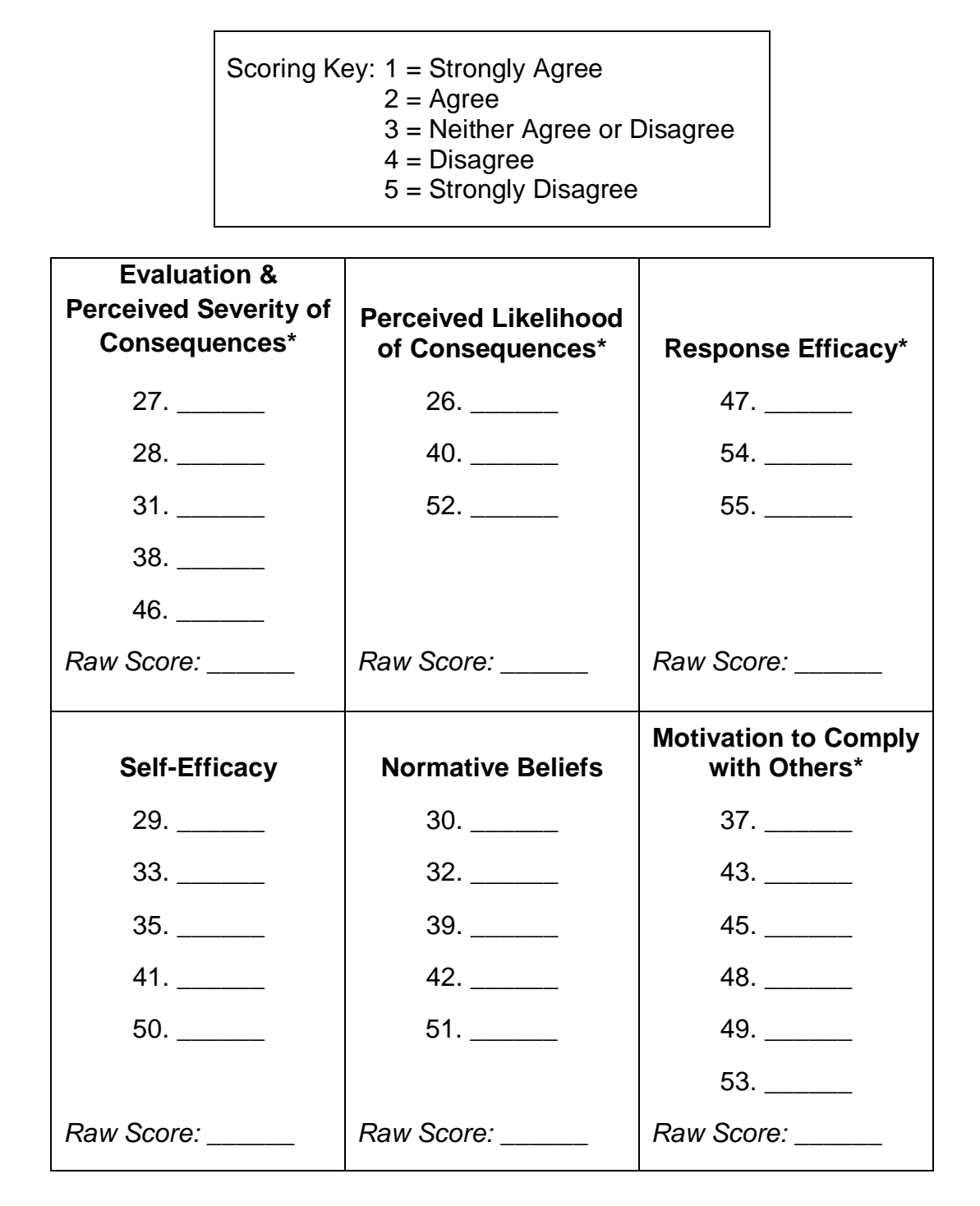

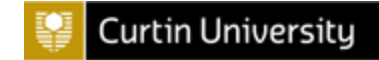

## **SECTION TWO – ATTITUDES AVERAGE SCORES**

An average score for each construct can also be calculated.

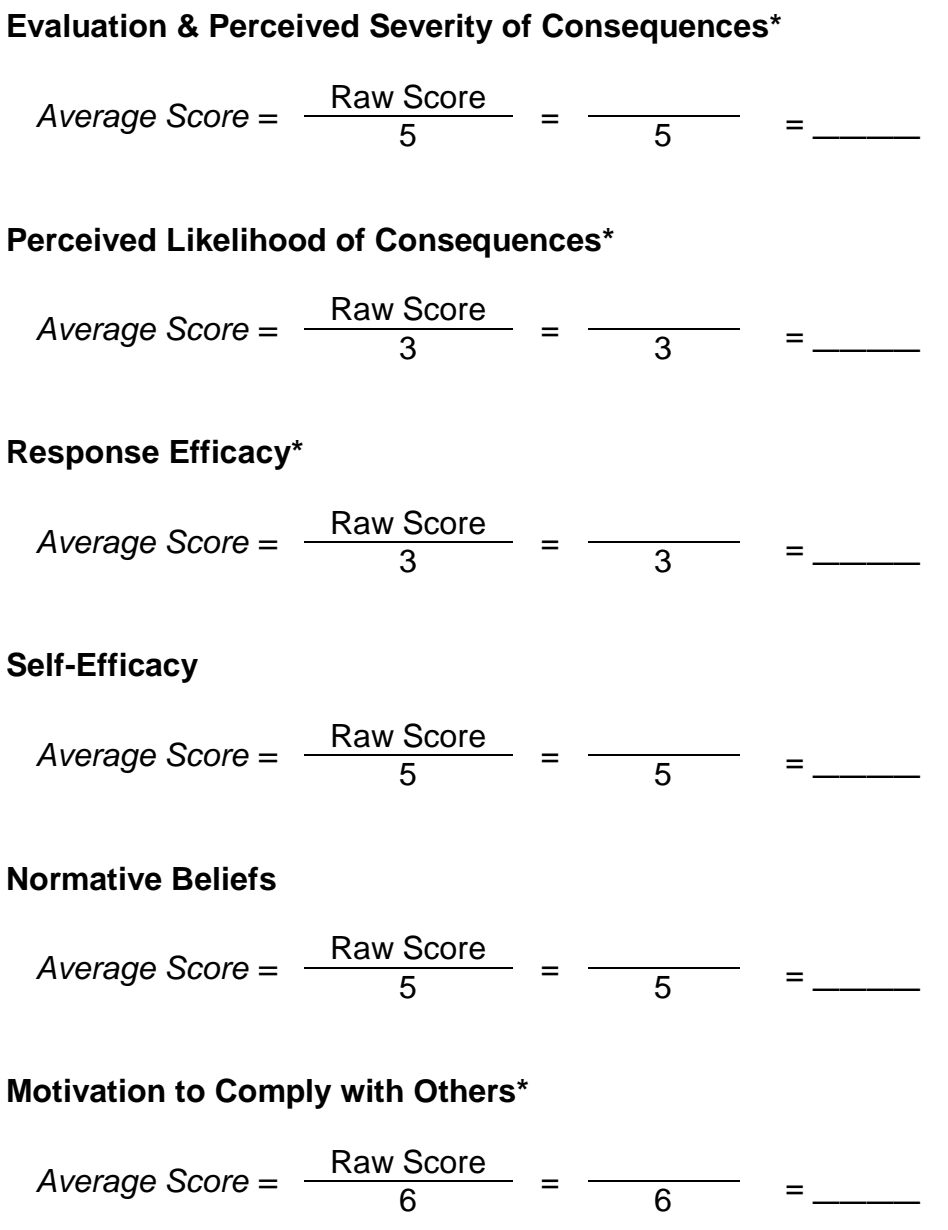

*\*These constructs had stronger internal consistency (Cronbach's alpha around .50 or higher) and therefore can be interpreted with more confidence. For those constructs with poorer internal consistency, it may be beneficial to interpret items individually.*